- **Uma ferramenta desenvolvida para apoiar a atividade de teste de software.**
- **Possibilita a adição de casos de teste por meio da interação no ambiente virtual.**
- **Possibilita a visualização do grafo de cena correspondente ao programa em teste.**
- **Auxilia na análise de cobertura do programa em teste por meio da visualização da cobertura dos**

## **nós no grafo de cena correspondente.**

eclipse

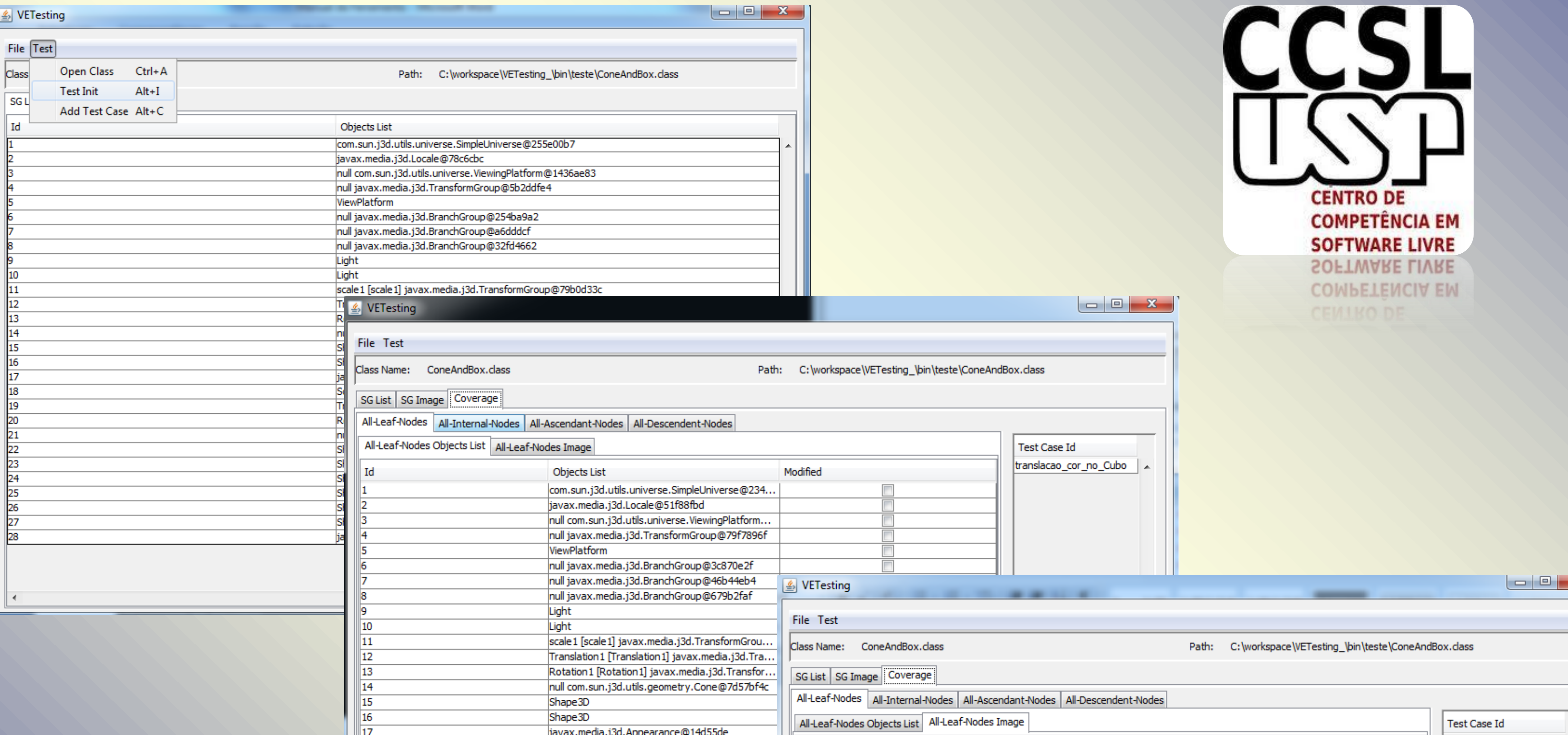

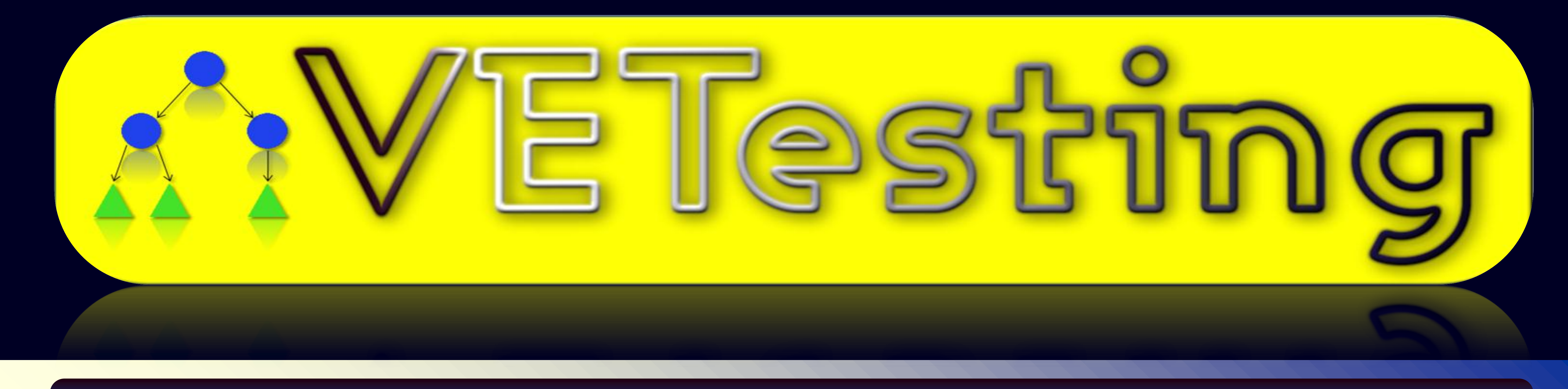

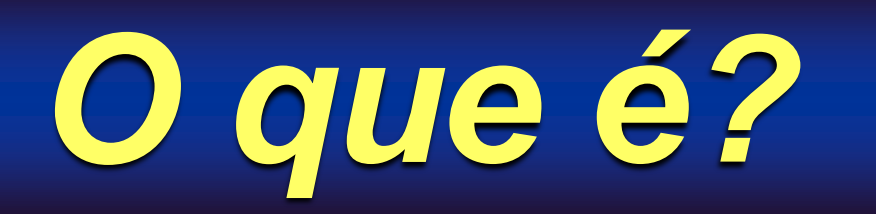

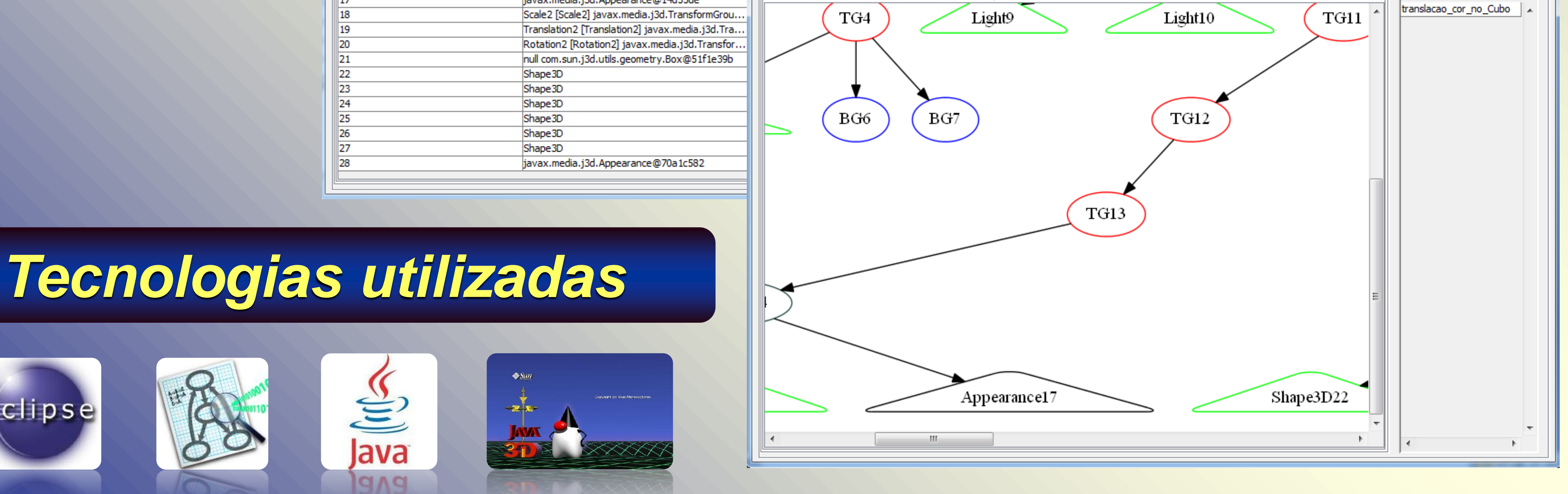

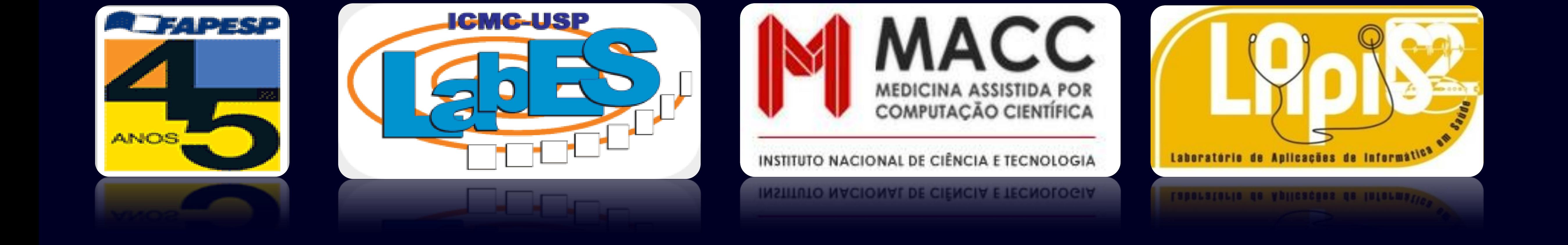